## **Halbe Leerzeichen**

## **Wieder was gelernt**

Bei der Abkürzung z.B. kommt hinter dem "z." ein [halbes Leerzeichen.](http://www.kkittel.de/wiki/index.php?title=Spezielle_Leerzeichen)

Original vom 04.10.2010

[Uni,](https://tobias-fink.net/tag/uni?do=showtag&tag=Uni) [Latex](https://tobias-fink.net/tag/latex?do=showtag&tag=Latex), [Imported,](https://tobias-fink.net/tag/imported?do=showtag&tag=Imported) [2010](https://tobias-fink.net/tag/2010?do=showtag&tag=2010)

From: <https://tobias-fink.net/> - **Tobis Homepage**

Permanent link: **[https://tobias-fink.net/content/2010/halbe\\_leerzeichen](https://tobias-fink.net/content/2010/halbe_leerzeichen)**

Last update: **2022/10/09 01:48**

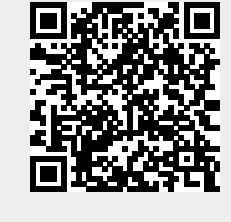